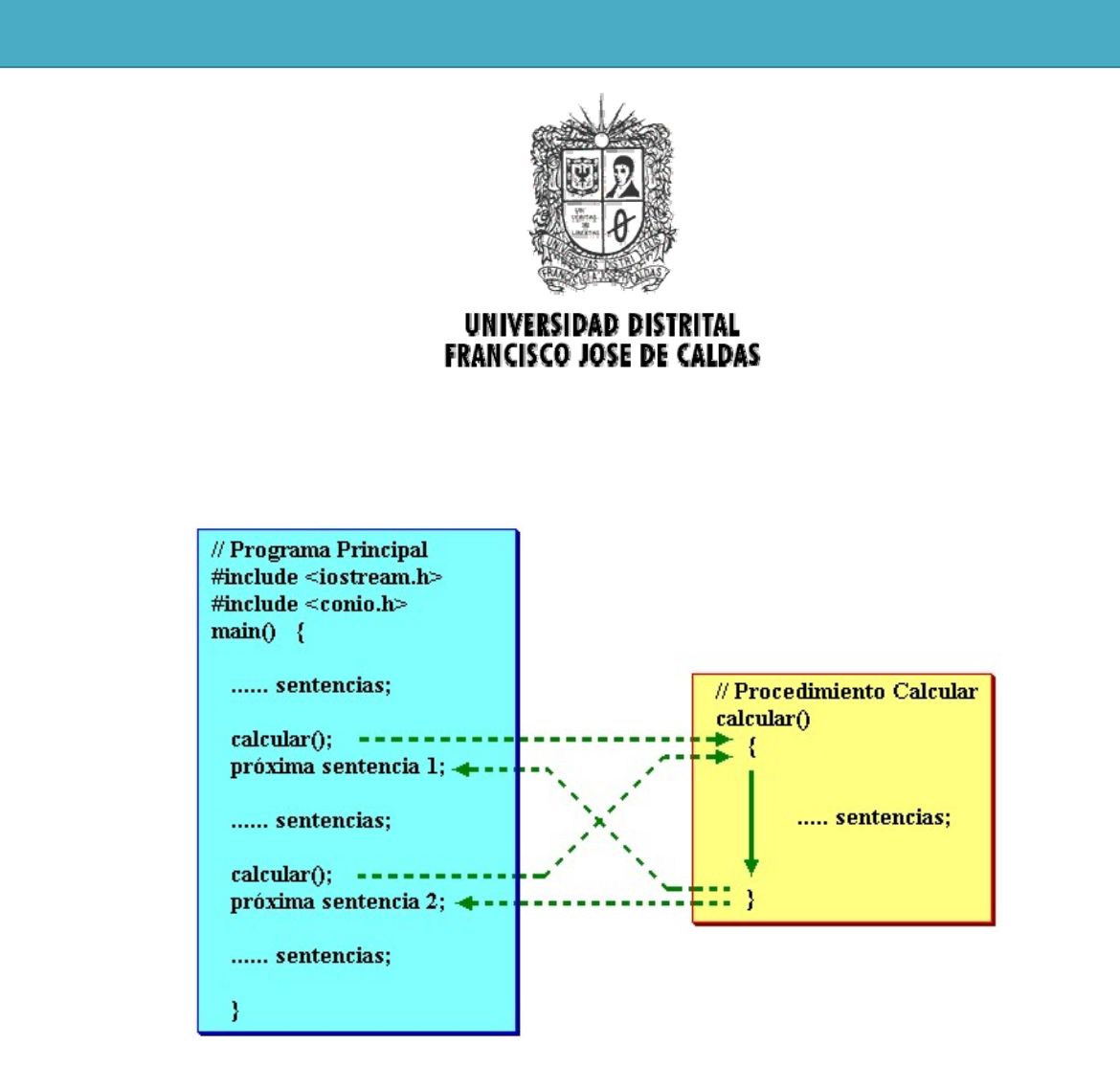

# Funciones y Procedimientos

2013 Transversal de Programación Básica Proyecto Curricular de Ingeniería de Sistemas

## **Objetivos**

- Aprender a resolver problemas grandes y complejos dividiendo un problema en subproblemas a través del uso de procedimientos y funciones.
- Distinguir entre parámetros de entrada (valor) y parámetros de salida (referencia).
- Analizar las diferencias entre funciones y procedimientos.
- Aprender a escribir funciones recursivas.
- Distinguir entre variables locales y variables globales.

## **Introducción**

El concepto de función en programación se fundamenta en el concepto de función matemática. Una **función** es una relación que asocia con cada elemento de un conjunto llamado el **dominio**, uno y solo un elemento de otro conjunto llamado el **codominio**. La relación puede ser establecida mediante una tabla, un proceso o un cálculo.

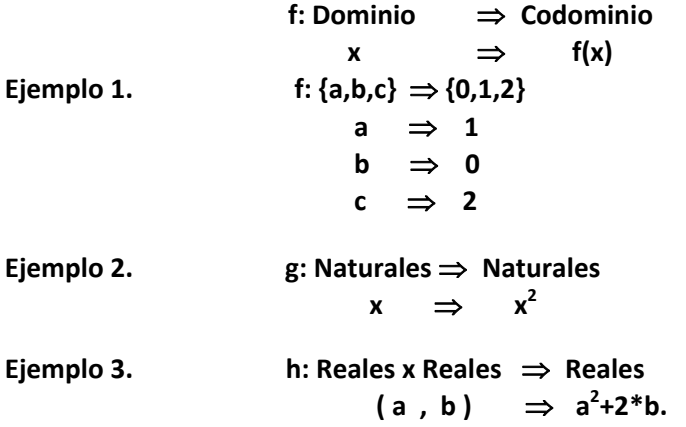

Una función, desde el punto de vista de la programación, se define como un proceso que recibe valores de entrada (llamados parámetros) y el cual retorna un valor resultado. Adicionalmente, las funciones son subprogramas dentro de un programa, que se pueden invocar (ejecutar) desde cualquier parte del programa, es decir, desde otra función, desde la misma función o desde el programa principal, cuantas veces sea necesario.

Las funciones se usan cuando existen dos o más porciones de algoritmo dentro de un programa que son iguales o muy similares, por ejemplo, en un algoritmo se puede emplear varias veces una porción de algoritmo que eleva a una potencia dada un número real. De esta manera conviene definir una función que al ser invocada ejecute dicho código, y en el lugar donde estaba la porción de algoritmo original, se hace un llamado (ejecución) de la función creada.

En el seudo‐lenguaje una función se declara de la siguiente manera:

**funcion** <nombre> ( $param_1 : tipo_1$ , ...,  $param_n : tipo_n$ ) : tipo **variables** <declaraciones>

**inicio**

<instrucciones>

retornar <expresión>

**fin\_funcion**

Donde:

- <nombre>: representa el nombre de la función
- param<sub>i</sub>: representa el parámetro i-ésimo de la función.
- tipo<sub>i</sub>: representa el tipo del i-ésimo parámetro de la función.
- tipo: representa el tipo de dato que retorna la función.
- <declaraciones>: representa el conjunto de variables definidas para la función (diferentes a los parámetros).
- **<**instrucciones**>**: representa el conjunto de instrucciones que realiza la función.
- <expresión>: representa el valor que retorna la función.

Nota: Ver ejemplos 1 y 2

## **1. FUNCIONES RECURSIVAS**

Una **función recursiva** es una función que se define en términos de si misma, es decir, que el resultado de la función depende de resultados obtenidos de evaluar la misma función con otros valores. Se debe tener mucho cuidado en la definición de funciones recursivas, pues si no se hace bien, la función podría requerir de un cálculo infinito o no ser calculable. Observe las siguientes definiciones, una correcta y la otra incorrecta:

#### **Definición Recursiva correcta**

$$
f(x) = \begin{cases} 1 & \text{si } x \le 1 \\ f(x-1)^*x & \text{otro caso.} \end{cases}
$$

Está bien definida porque se puede calcular el valor de la función para cualquier valor que tome *x*. Por ejemplo si **x = 3.5** se tiene que **f(3.5) = 13.125** ya que:

> $f(3.5) = f(3.5-1.0)^*$  3.5 =  $f(2.5)^*$  3.5  $f(2.5) = f(2.5-1.0)^* 2.5 = f(1.5)^* 2.5$  $f(1.5) = f(1.5-1.0) * 1.5 = f(0.5) * 1.5$  $f(0.5) = 1.0$  (pues  $0.5 \le 1.0$ )

y de esta manera, el cálculo de la función se devuelve.

$$
f(1.5) = f(0.5)^* 1.5 = 1.0 * 1.5 = 1.5
$$
  
f(2.5) = f(1.5)^\* 2.5 = 1.5 \* 2.5 = 3.75  
f(3.5) = f(2.5)^\* 3.5 = 3.75 \* 3.5 = 13.125

**Definición Recursiva Incorrecta**

$$
f(x) = \begin{cases} 1 & \text{si } x \le 1 \\ f(x+1)^*x & \text{otro caso} \end{cases}
$$

Está mal definida porque no se puede calcular el valor de la función para cualquier valor que tome *x*. Por ejemplo, si **x = 3.5** se tiene que **f(3.5)** no se puede calcular ya que:

> $f(3.5) = f(3.5+1.0)^*$  3.5 =  $f(4.5) * 3.5$  $f(4.5) = f(4.5+1.0)*4.5 = f(5.5)*4.5$  $f(5.5) = f(5.5+1.0) * 5.5 = f(6.5) * 5.5$ f(6.5) = …… y nunca se termina este proceso

Una función recursiva es aquella que para calcular su valor en un dato dado, generalmente necesita ser calculada en uno u otros valores. Un **punto de ruptura** de la recursión es un valor del parámetro para el cual la función no tiene que ser calculada de nuevo en otros valores.

Nota: Ver ejemplos del 3 al 5

## **2. PROCEDIMIENTOS**

-

En muchos casos existen porciones de código similares que no calculan un valor si no que por ejemplo, presentan información al usuario, leen una colección de datos o calculan más de un valor. Como una función debe retornar un único valor<sup>1</sup> este tipo de porciones de código no se podrían codificar como funciones. Para superar este inconveniente se creó el concepto de procedimiento. Un procedimiento se puede asimilar a una función que puede retornar más de un valor mediante el uso de parámetros por referencia<sup>2</sup>.

Los procedimientos se usan para evitar duplicación de código y conseguir programas más cortos. Son también una herramienta conceptual para dividir un problema en subproblemas logrando de esta forma escribir más fácilmente programas grandes y complejos.

<sup>&</sup>lt;sup>1</sup> Una función puede retornar más de un valor si ella usa parámetros por referencia. En este texto los parámetros por referencia sólo se usarán en los procedimientos ya que, es una muy mala técnica de programación el uso de parámetros por referencia en funciones. Esta consideración se hace pues, desde el punto de vista matemático, una función no puede modificar los valores de los parámetros.

<sup>2</sup> Los parámetros por referencia se tratarán en el siguiente aparte

En el seudolenguaje un procedimiento se define de la siguiente manera

```
procedimiento <nombre> (param1: tipo1, ..., param<sub>n</sub>: tipo<sub>n</sub>)
variables
          <declaraciones>
inicio
          <instrucciones>
fin_procedimiento
```
Donde:

- <nombre>: representa el nombre del procedimiento.
- parami: representa el parámetro i‐ésimo del procedimiento.
- tipo<sub>i</sub>: representa el tipo del i-ésimo parámetro del procedimiento.
- <declaraciones>: representa el conjunto de variables definidas para el procedimiento (diferentes a los parámetros).
- **<**instrucciones**>**: representa el conjunto de instrucciones que realiza el procedimiento.

# **3. PARAMETROS POR VALOR Y POR REFERENCIA**

#### **3.1 Parámetros por valor**

Los parámetros convencionales son por valor, es decir, a la función o procedimiento se le envía un valor que almacena en la variable correspondiente al parámetro, la cual es local, de manera que su modificación no tiene efecto en el resto del programa.

#### **3.2 Parámetros por referencia**

Si un procedimiento tiene un parámetro por referencia quiere decir que no está recibiendo un valor sino una referencia a una variable, es decir la misma variable (posición en memoria y valor) que envía el algoritmo que hace el llamado al procedimiento con un alias (el nombre de la variable del parámetro que se recibe por referencia). Por lo tanto, cualquier modificación al parámetro que se haga dentro del procedimiento, tiene efectos en el algoritmo que realizó el llamado al procedimiento. Cuando se ejecuta un procedimiento con uno o varios parámetros por referencia, ni un literal ni una constante se pueden poner en la posición de alguno de estos parámetros, es decir, ni las constantes ni los literales pueden ser pasados por referencia a un procedimiento. Un parámetro por referencia se especifica en seudo‐lenguaje, anteponiendo la palabra **ref** a su definición.

En el siguiente ejemplo el parámetro **A** es recibido por referencia y el parámetro **B** es recibido por valor:

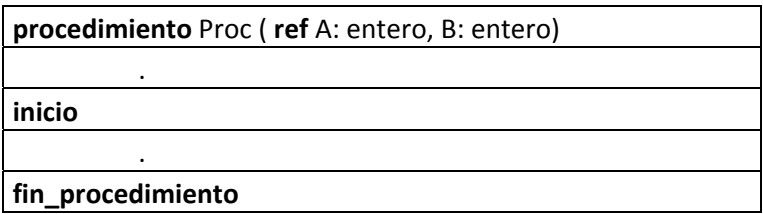

Al realizar un llamado al procedimiento Proc como el siguiente Proc(suma, dato), si el procedimiento modifica el parámetro **A** que recibe por referencia, también se está modificando el contenido de la variable **suma**, pues **suma** y **A** en este momento son la misma variable pero con dos nombres. Mientras que si el procedimiento modifica el parámetro que recibe por valor **B**, no está modificando la variable **dato**, ya que al realizar el llamado, el procedimiento crea una variable nueva para el parámetro **B**, distinta de **dato**, con diferente posición de memoria, pero copiando el contenido de la variable dato en el parámetro **B**.

Nota: Ver ejemplos 6 y 7

# **4. INTERACCIÓN DEL PROGRAMA CON LAS FUNCIONES Y PROCEDIMIENTOS**

La estructura de un programa que utiliza funciones y/o procedimientos es la siguiente:

| suecial ación de funciones y/o procedimientos>             |
|------------------------------------------------------------|
| procedimiento principal()                                  |
| variables                                                  |
| <declaración de="" programa="" variables=""></declaración> |
| inicio                                                     |
| <instrucciones></instrucciones>                            |
| fin_procedimiento                                          |

<declaración de funciones y/o procedimientos>

Donde:

- <declaración de funciones y/o procedimientos>: Representa el conjunto de funciones y procedimientos declarados que se usarán en el programa. Cada función y procedimiento se definen como se mencionó en las anteriores secciones.
- <declaración de variables programa>: Representa el conjunto de variables que son usadas únicamente por el programa principal, es decir, por el programa que hace llamados a las funciones y/o procedimientos.
- <instrucciones>: Representa el programa principal.

Nota: Ver ejemplos del 8 al 12

## **5. VARIABLES LOCALES Y GLOBALES**

#### **5.1 Variables Globales**

Son variables definidas al comienzo del programa (antes de cualquier función), que se pueden usar a lo largo de todo el programa, es decir, dentro del algoritmo principal y en cada función definida en el programa.

#### **5.2 Variables Locales**

Son variables definidas dentro de cada función y/o procedimiento, y que solo se pueden usar en la función y/o procedimiento, en la que son declaradas.

Una buena técnica de programación es no usar, o usar la menor cantidad de variables globales, de tal forma que las funciones y/o procedimientos que se creen no dependan de elementos externos, en este caso las variables globales, para realizar su proceso. El no usar variables globales dentro de una función y/o procedimiento garantiza su fácil depuración y seguimiento.

Entonces, el esquema general de un programa es:

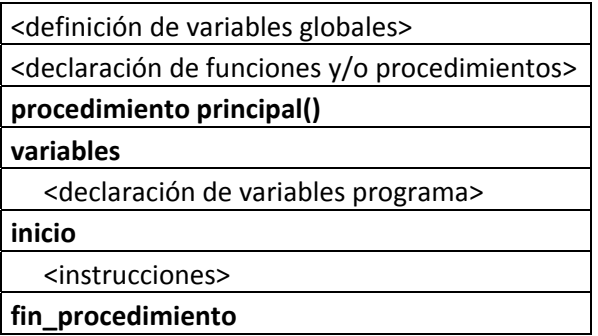

Nota: Ver ejemplos del 13 al 15

## **Ejemplos**

A continuación se muestran algunos ejemplos con el objeto de esclarecer la teoría antes presentada

#### **Ejemplo Uno**

La función h que en matemáticas se define como sigue:

h: Reales x *Reales Reales*  $(a, b) \Rightarrow a^2+2^*b$ 

En programación se define así:

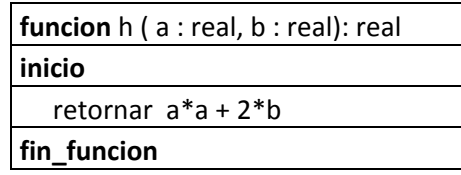

## **Ejemplo Dos**

La función mínimo que en matemáticas se define como sigue:

minimo: Reales x Reales x Reales  $\Rightarrow$  Reales minimo(a, b, c) = a,  $\sin 35$  y a  $\csc$ minimo(a, b, c) =  $b$ , si  $b \leq a \vee b \leq c$ minimo(a, b, c) = c,  $\sin \cos \theta$ 

En programación se define así:

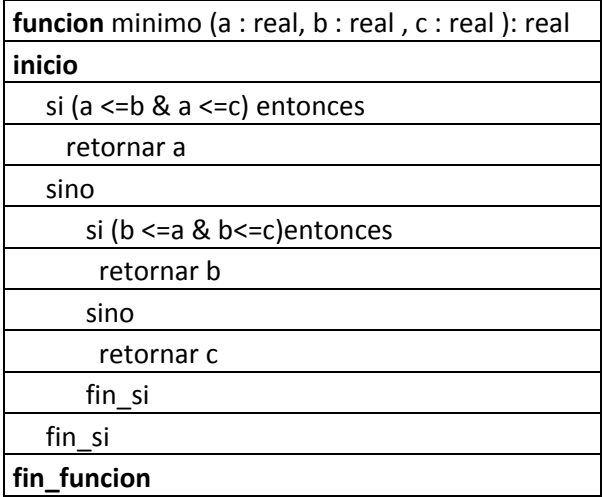

#### **Ejemplo Tres**

La función factorial que en matemáticas se define como sigue:

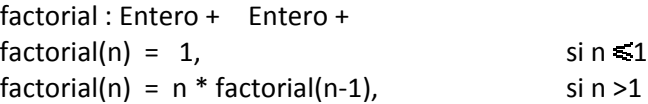

**Punto de ruptura:** cuando n es igual a uno (1)

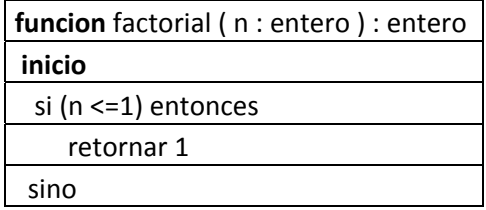

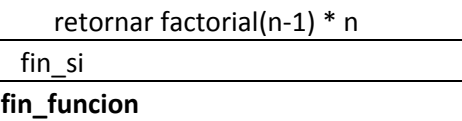

#### **Ejemplo Cuatro**

La función fibonacci que en matemáticas se define como sigue: fibonacci : Entero *Entero* fibonacci(0)=0 fibonacci(1)=1 fibonacci(n)=fibonacci(n-1)+fibonacci(n-2), para n>1

**Punto de ruptura:** cuando n es menor o igual a uno (1)

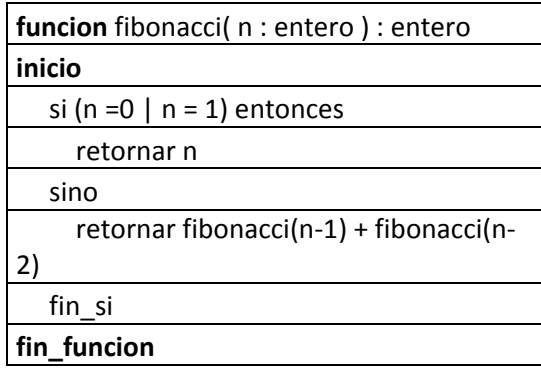

#### **Ejemplo Cinco**

Teniendo en cuenta la siguiente función: suma rara : Entero x Enter = Entero suma\_rara( $n, m$ ) = n, si n>0 y m  $\leq 0$  $suma_{r}$ ara( n , m ) = m , si n  $\leq 0$  y 0  $\leq m$ suma\_rara(  $n$  ,  $m$  ) = suma\_rara(n-2,m-3)+suma\_rara(m-2,n-3)+  $m + n$ , en otro caso.

**Puntos de ruptura:** cuando m es menor o igual a cero (0), y cuando n es menor o igual a cero (0).

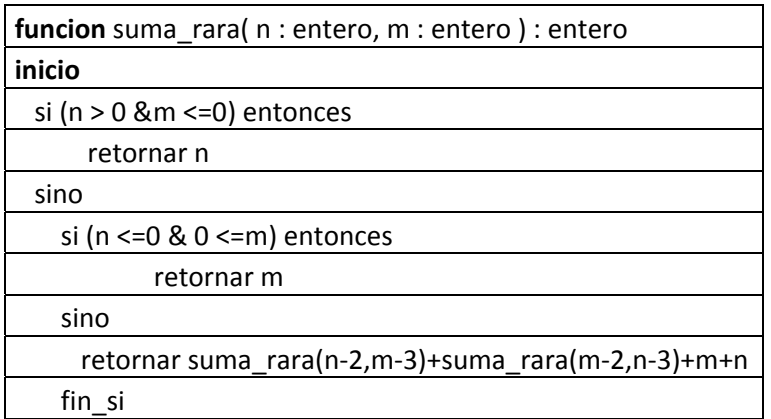

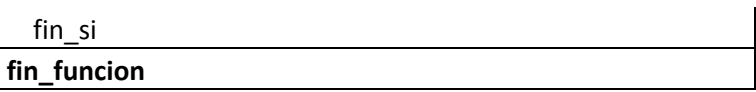

## **Ejemplo Seis**

Desarrollar un procedimiento que intercambie los valores de dos variables enteras, es decir, que implemente el intercambio para variables enteras.

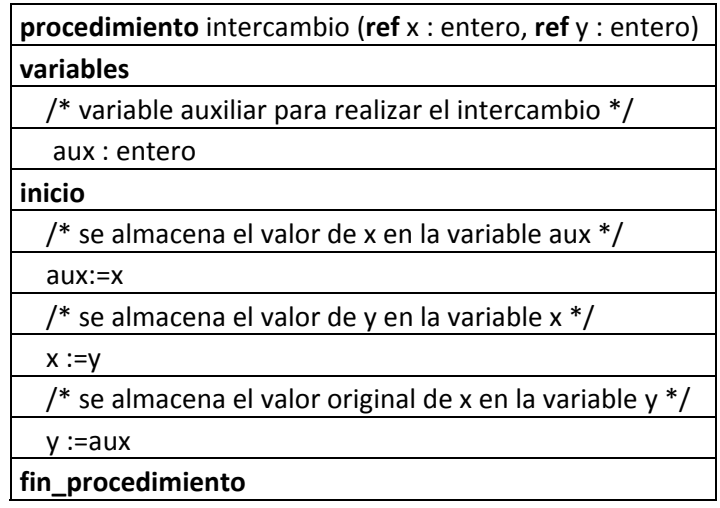

### **Ejemplo Siete**

Desarrollar un procedimiento que lea una colección de hasta cien (100) números reales.

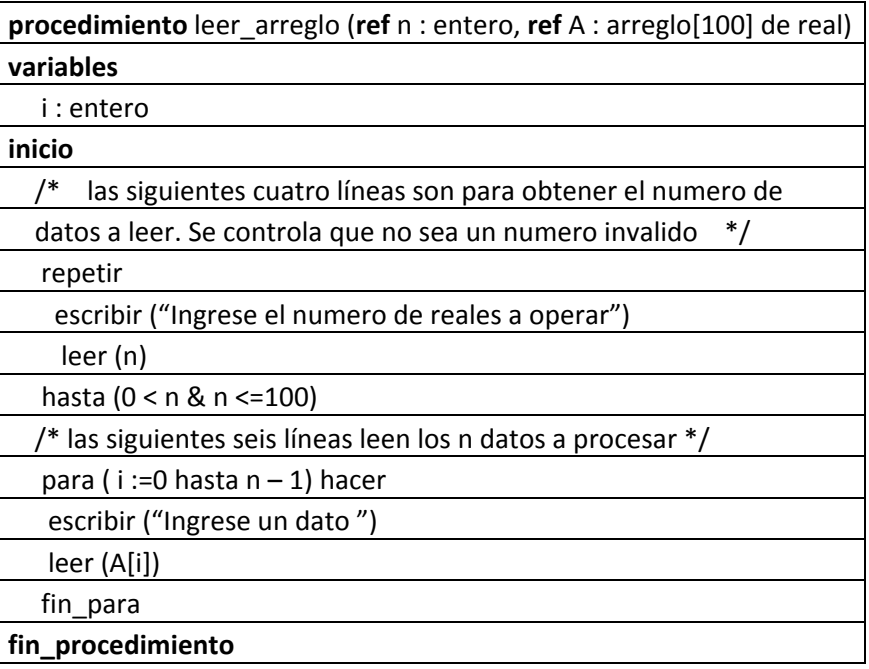

#### **Ejemplo Ocho**

Construir un programa que determine la suma de los números desde 1 hasta un límite que lee. Se usa una función para calcular la suma de los números desde 1 hasta el límite.

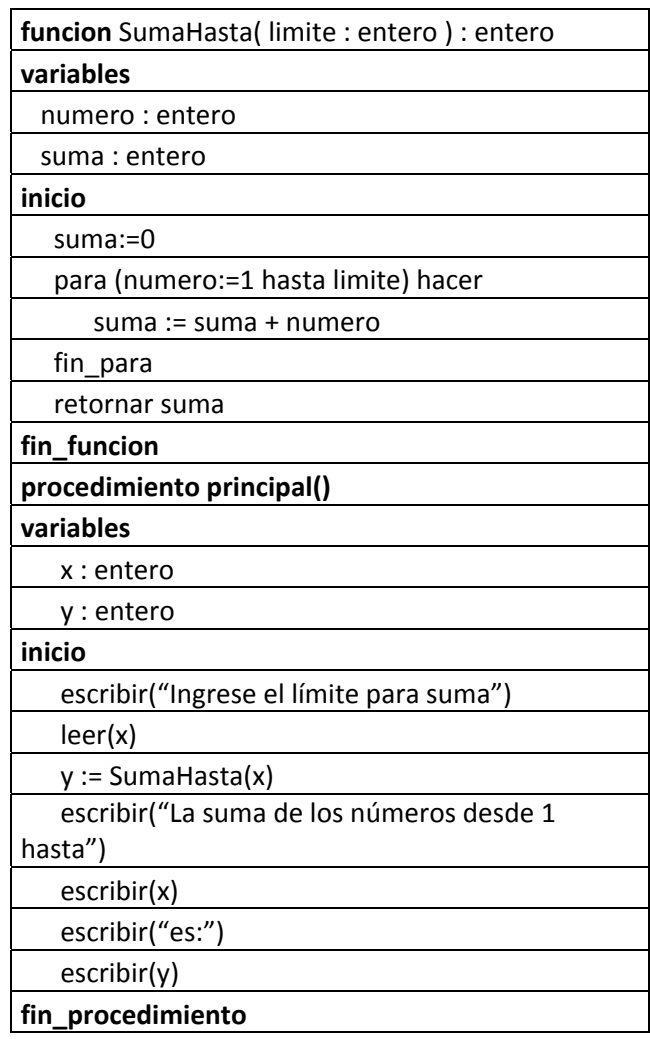

Nota: Observe que el cálculo de la función SumaHasta se guarda en el programa principal en la variable **y**, que es del mismo tipo de la función. La función solo puede retornar un valor.

#### **Ejemplo Nueve**

Calcular el área y la circunferencia de un círculo cuyo radio se lee en el programa principal.

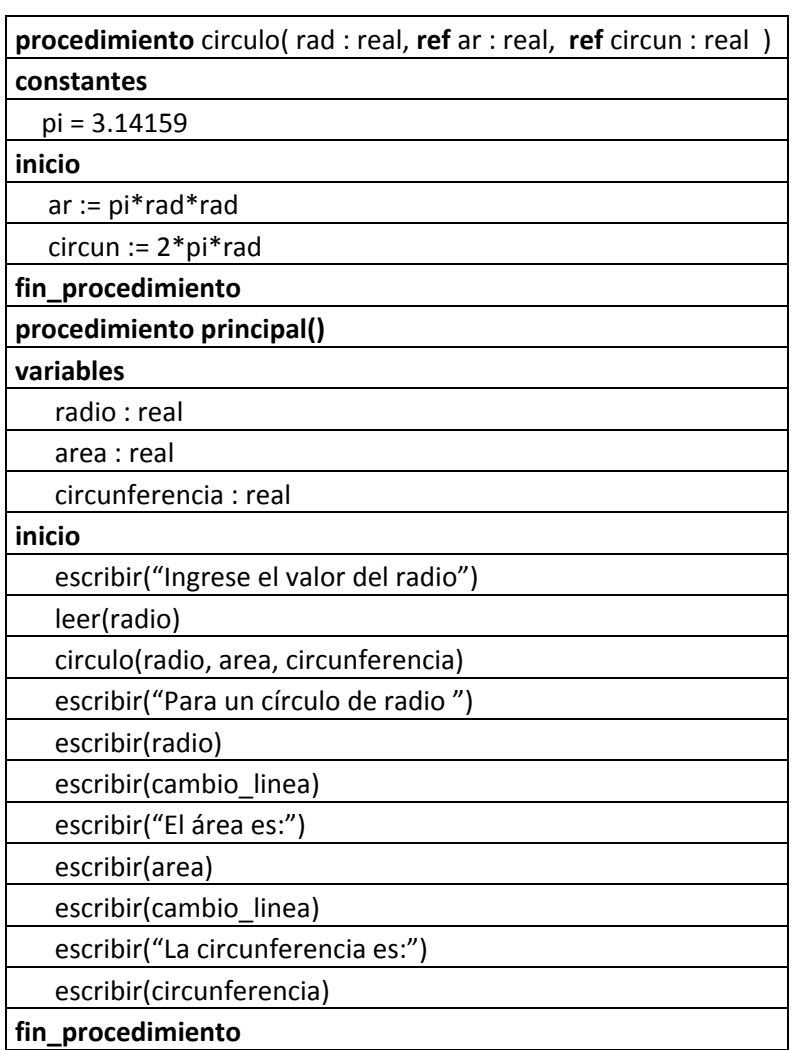

Nota: Observe que el llamado al procedimiento no es una proposición de asignación como lo es la función; en su lugar se reciben los valores en los parámetros referencia **area** y **circunferencia**, y en este sentido se dice que el procedimiento puede devolver mas de un valor.

#### **Ejemplo Diez**

Construir un programa que reciba 3 valores y devuelva el mínimo valor. El programa pregunta al usuario si quiere entrar más datos y se repita mientras el usuario quiera. Utilizar una función.

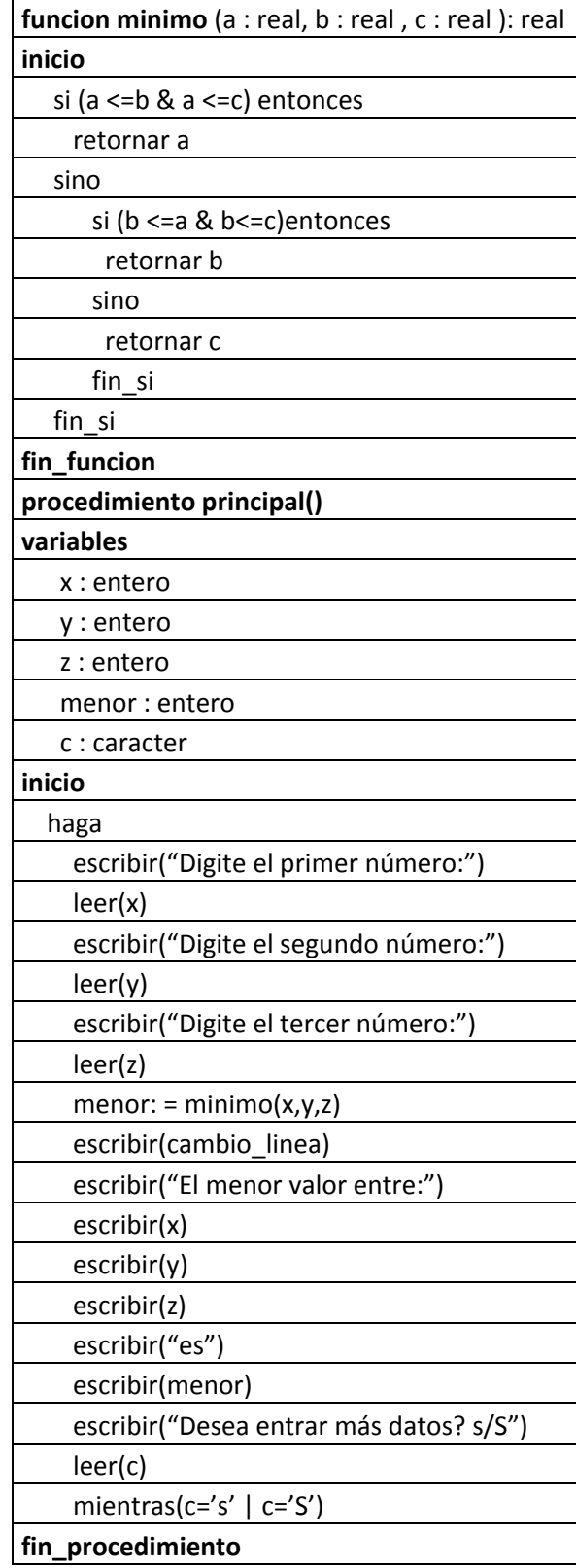

## **Ejemplo Once**

Construir un programa que reciba 3 valores y devuelva el mínimo valor. El programa pregunta al usuario si quiere entrar más datos y se repita mientras el usuario quiera. Utilizar un procedimiento.

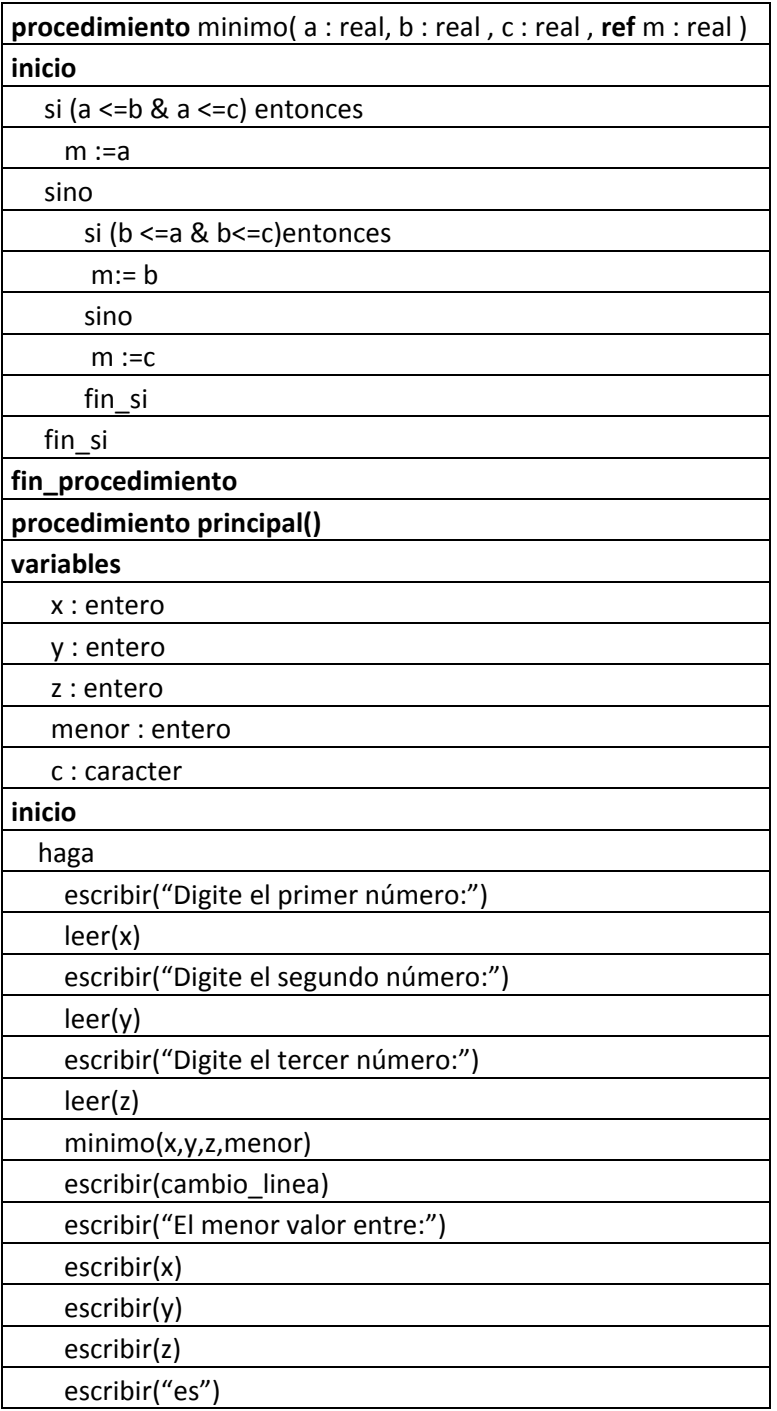

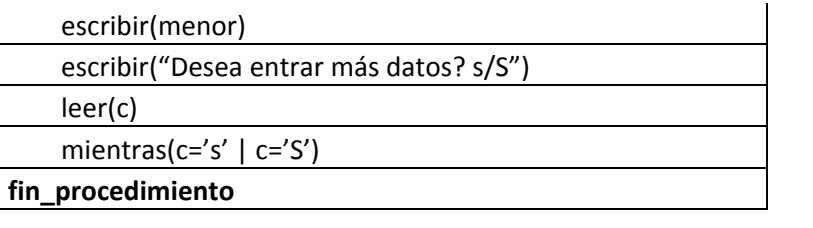

# Algoritmo En Código C

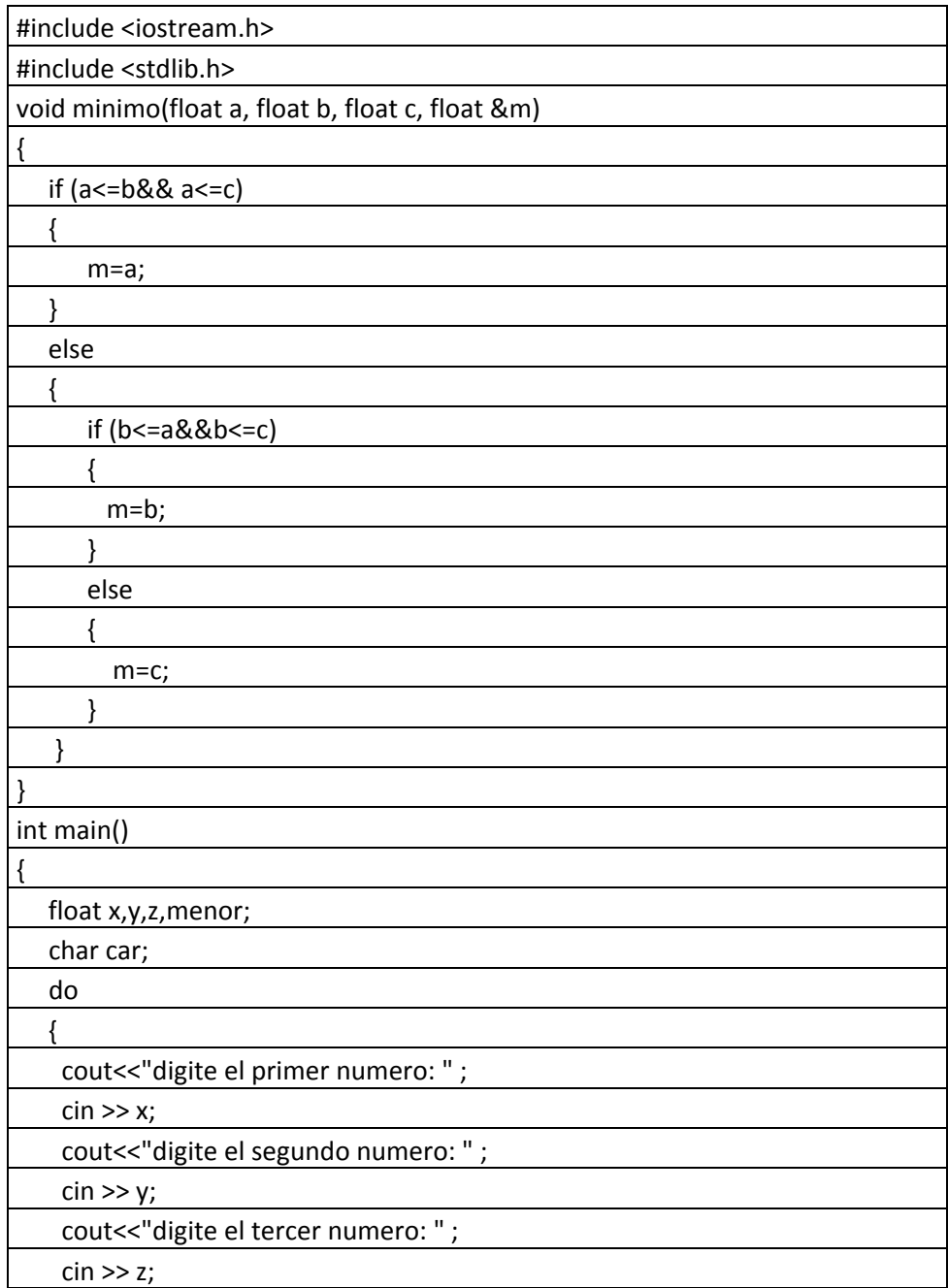

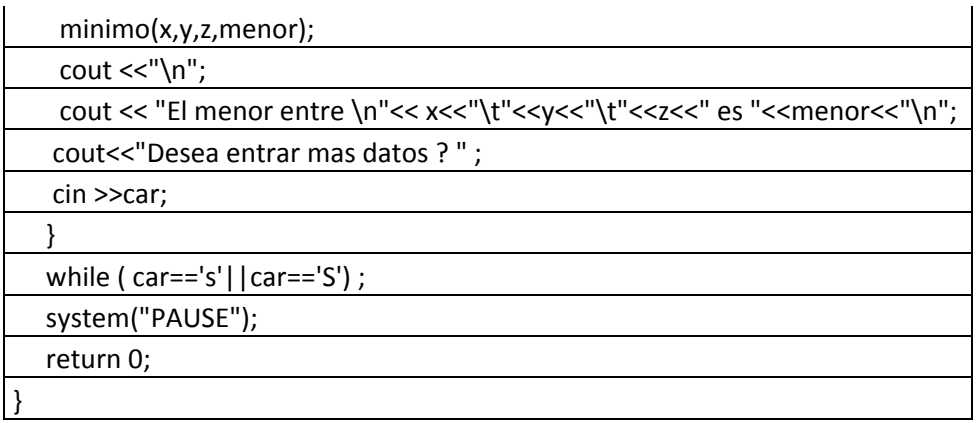

Nota: Observe las diferencias del algoritmo escrito mediante un procedimiento y el ejemplo anterior escrito mediante una función.

## **Ejemplo Doce**

Escribir un programa que lea 3 números y los clasifique en orden ascendente.

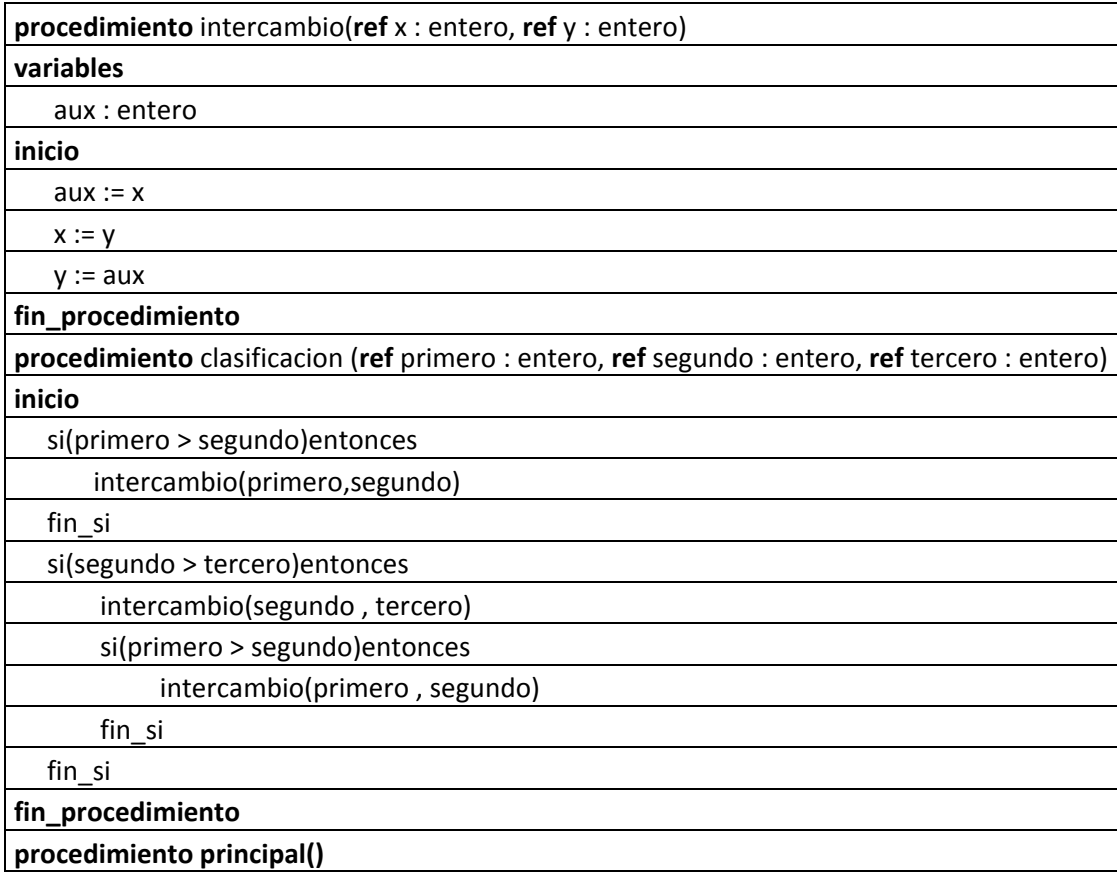

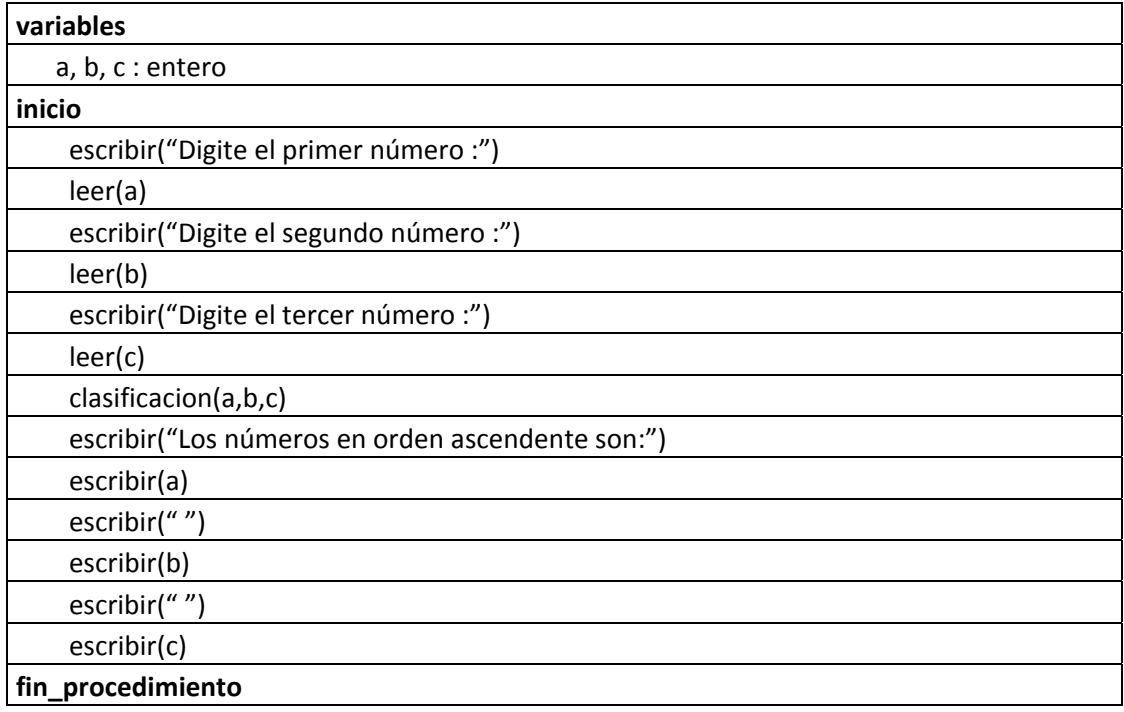

Nota: Observe que el procedimiento intercambio es llamado desde el procedimiento clasificación.

## **Ejemplo Trece**

Se quiere escribir un programa que imprima 10 triángulos, alternando triángulos que tienen 6 renglones de asteriscos con otros que tienen 7 renglones de x así:

> **\* \*\* \*\*\* \*\*\*\* \*\*\*\*\* \*\*\*\*\*\* x xx xxx xxxx xxxxx xxxxxx xxxxxxx**

En el seudo lenguaje el algoritmo es:

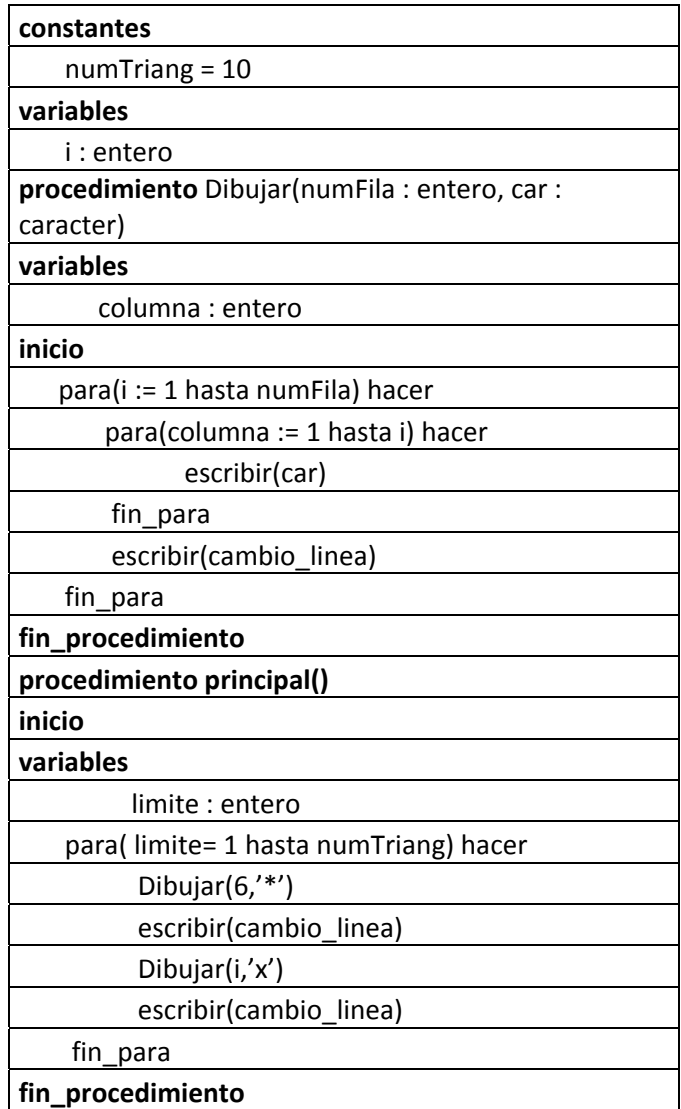

En código de lenguaje C el mismo algoritmo es:

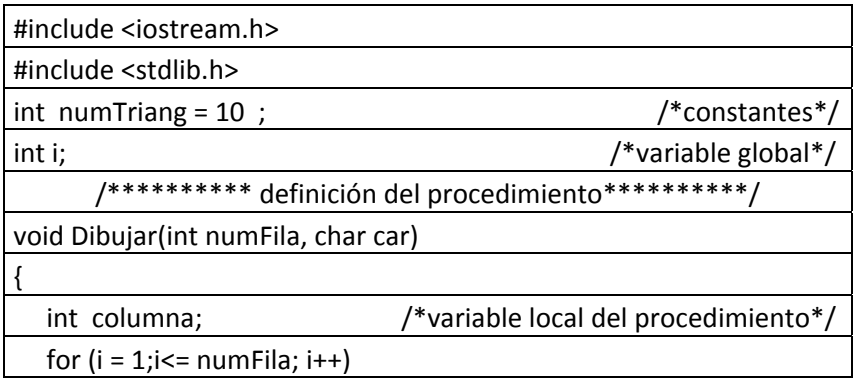

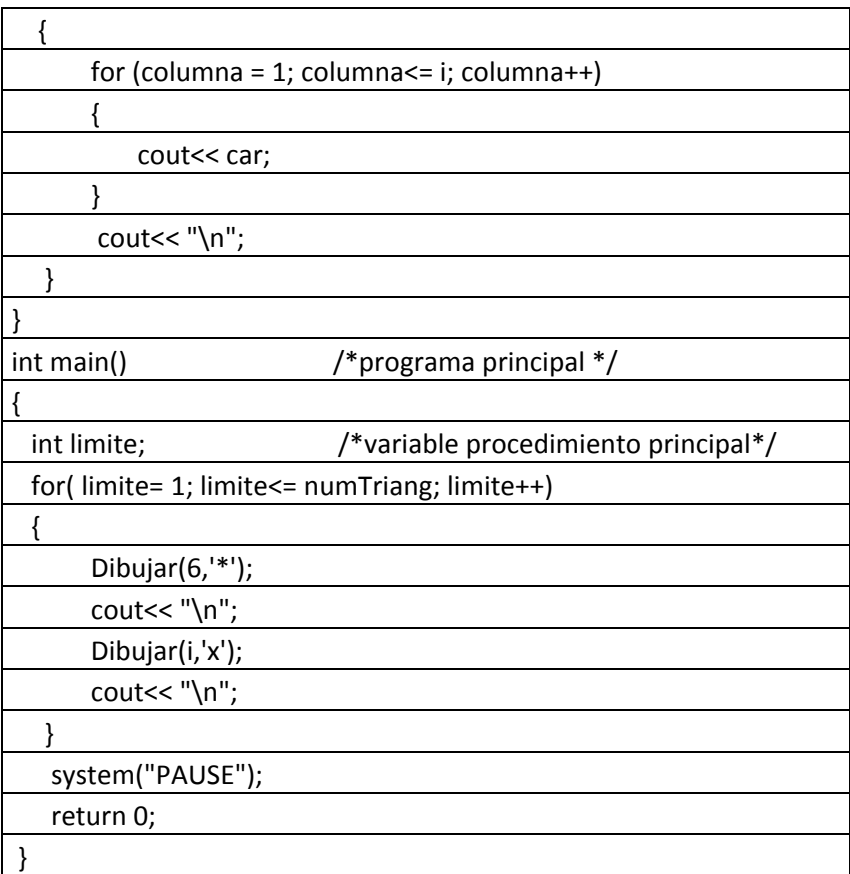

**Nota:** La variable **i** es global por estar definida al comienzo del programa y por lo tanto puede ser usada dentro de cualquier procedimiento.

Note en este ejemplo que para evitar duplicación de código se usa el procedimiento Dibujar.

#### **Ejemplo Catorce**

Desarrollar un programa que calcule la serie de Laurent de la función exponencial en un valor x con una cantidad de n+1 términos.

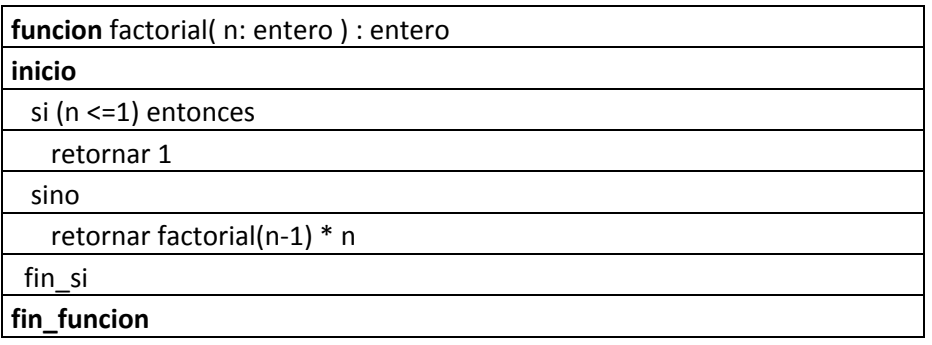

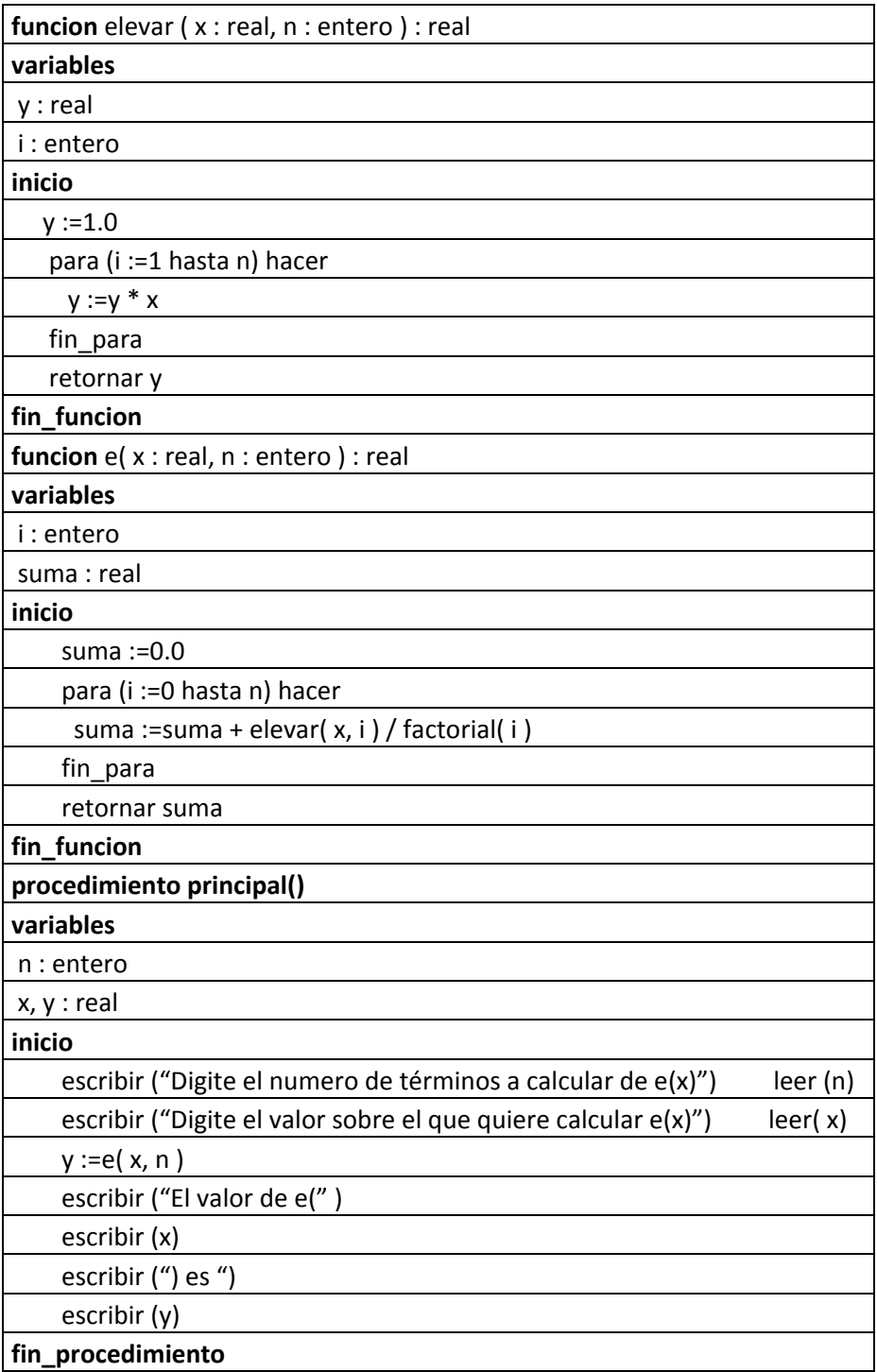

# **Ejemplo Quince**

Desarrollar un programa que permita ingresar una colección de máximo mil (1000) números enteros y la imprima en orden ascendente y descendente.

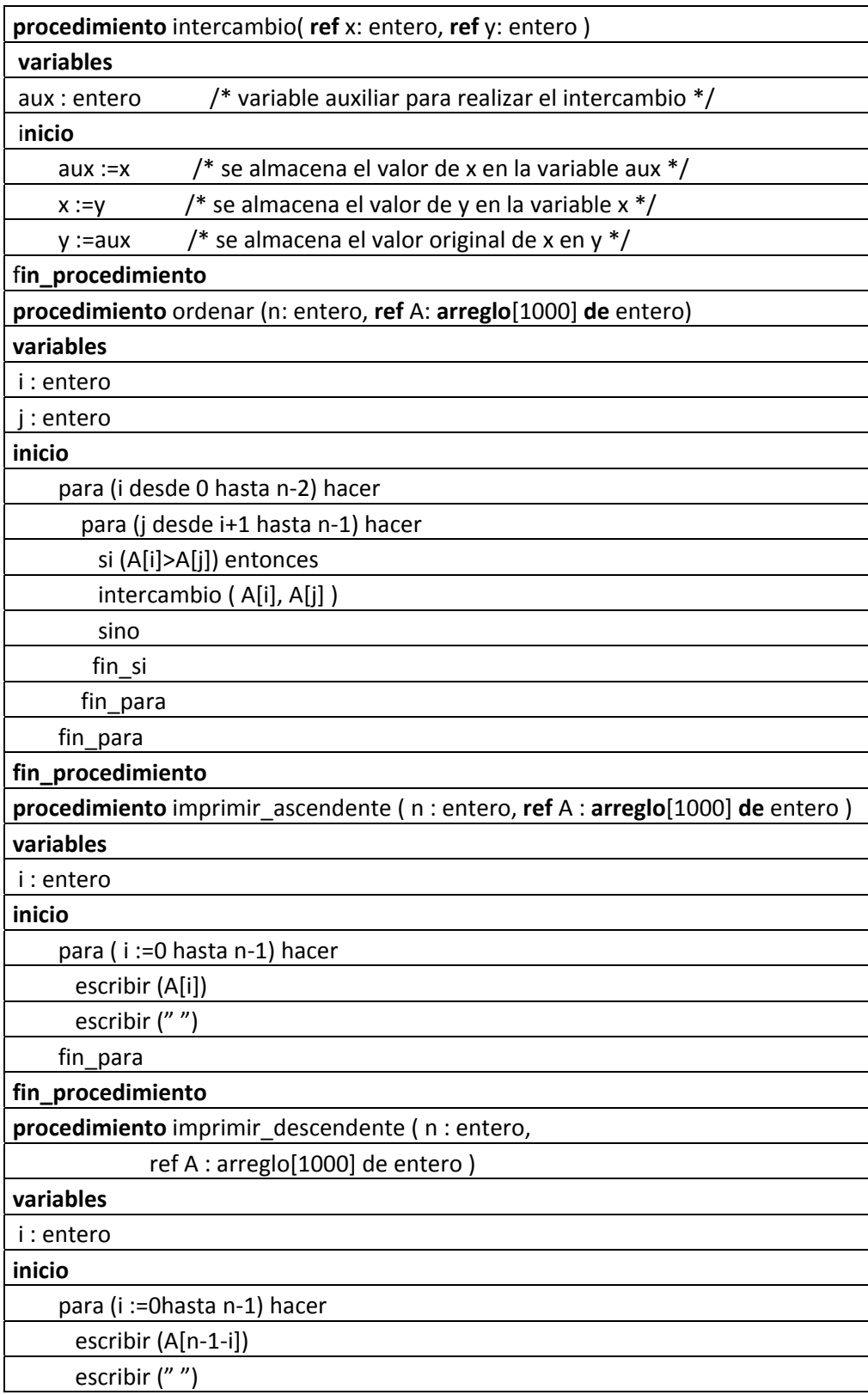

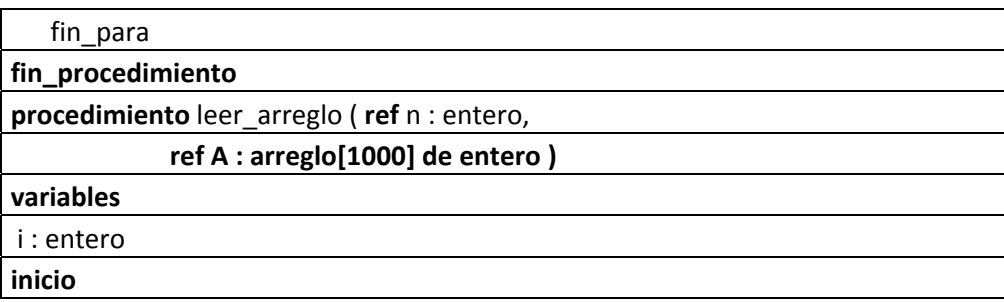

Nota: Puesto que en los dos ejemplos anteriores no hay variables definidas al comienzo del programa, las variables son locales al procedimiento o función donde fueron definidas y solo pueden ser usados dentro de estos.

## **Ejercicios**

- 1. Elaborar un programa que reciba tres datos y los ordene descendentemente. El programa debe elaborarse en base a procedimientos. Utilice el procedimiento **intercambio** ya presentado en este capítulo.
- 2. Elaborar un programa que calcule la siguiente suma mediante el uso de una función,

$$
s=\sum_{i=1}^n i^2
$$

3. Elaborar una función que reciba un número entero y retorne ‐1 si el número es negativo. Si el número es positivo debe devolver una clave calculada de la siguiente manera: Se suma cada dígito que compone el número y a esa suma se le calcula el modulo 7.

Por ejemplo: para la cifra 513, la clave será 5+1+3=9; 9 mod 7 =2.

Utilice la función para construir un programa que lea una secuencia de valores y determine si el número leído fue negativo o si fue positivo que clave le corresponde.

- 4. Desarrolle el punto 3 pero en lugar de utilizar una función utilice un procedimiento.
- 5. Construir un programa que reciba 3 valores y devuelva el valor mínimo y máximo. El programa debe resolverse utilizando funciones.
- 6. Resolver el punto 5 pero utilizando un solo procedimiento que devuelva el máximo y el mínimo.
- 7. Elaborar un programa que lea **n** caracteres y los almacene en un arreglo. Se cumple siempre que el número de caracteres es menor a 15. Cada carácter debe almacenarse en un elemento del arreglo. El conjunto de caracteres forma una palabra. El programa debe escribir si la palabra es palíndromo o no.

Utilizar una función que tome el arreglo y devuelva 0 si la palabra no es un palíndromo o 1 si lo es.

8. Elaborar el programa del punto 7 pero con un procedimiento.

## **Resumen**

Los procedimientos y funciones son una herramienta conceptual para dividir un problema en subproblemas logrando de esta forma escribir más fácilmente programas grandes y complejos. Además evitar la duplicación de código, consiguiendo escribir programas más cortos.

Las funciones solo pueden retornar un valor único y aquí se utilizarán solamente con parámetros de entrada por valor.

Los procedimientos pueden contener parámetros de entrada o valor y parámetros de salida o referencia. En el sentido del uso de los parámetros por referencia se dice que un procedimiento puede retornar más de un valor, tantos como parámetros referencia se coloquen.

Las variables globales son las que se definen al comienzo del programa y pueden ser usadas por cualquier procedimiento o función.

## **Referencias**

- 1. Becerra, César. Algoritmos. Ed. César Becerra, 1993.
- 2. Séller Arthur. Programación en Pascal. Ed Mc Graw Hill, 1982
- 3. Konvalina John Stanley Wileman. Programación con Pascal. Ed Mc Graw Hill, 1989.

#### **Lectura de Profundización:**

- Texto tomado de: http://aplicaciones.virtual.unal.edu.co/drupal/files/Funciones%20y%20Procedimientos%2 0‐%20Programacion%20de%20computadores.pdf
- Profundizar: http://www.itescam.edu.mx/principal/sylabus/fpdb/recursos/r62707.PDF

#### **Imágenes**

Las imágenes fueron tomadas de www.google.com

#### **Fuentes:**

- http://es.wikipedia.org/wiki/Lenguaje\_de\_programaci%C3%B3n
- http://sisbib.unmsm.edu.pe/bibvirtual/publicaciones/indata/v04\_n1/lenguajes.htm
- http://ocw.unican.es/ensenanzas‐tecnicas/fortran‐para‐la‐simulacion‐ electromagnetica/clase/capitulo9.pdf
- http://ocw.upm.es/ciencia‐de‐la‐computacion‐e‐inteligencia‐artificial/fundamentos‐ programacion/contenidosteoricos/ocwfundamentosprogramaciontema7.pdf